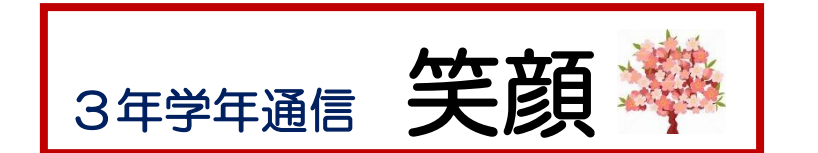

令和4年2月 28日 龍野東中 3 年部 3 月号 №23

### 次の進路に向けて

私立の高等学校、公立の特色・推薦の高等学校の発表がありました。それぞれ結果は違い ますが、目標に向かって一生懸命頑張ったことは確かです。合格して終わりではありません。 立ち止まらず次の進路に向けて進んでいきましょう。一般入試に向けて、勉強は言うまでも ありませんが、健康に十分注意して下さい。

# 3 月の予定

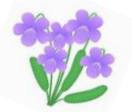

日程はあくまで予定です。新型コロナウイルス感染対策で変更されることがあります。

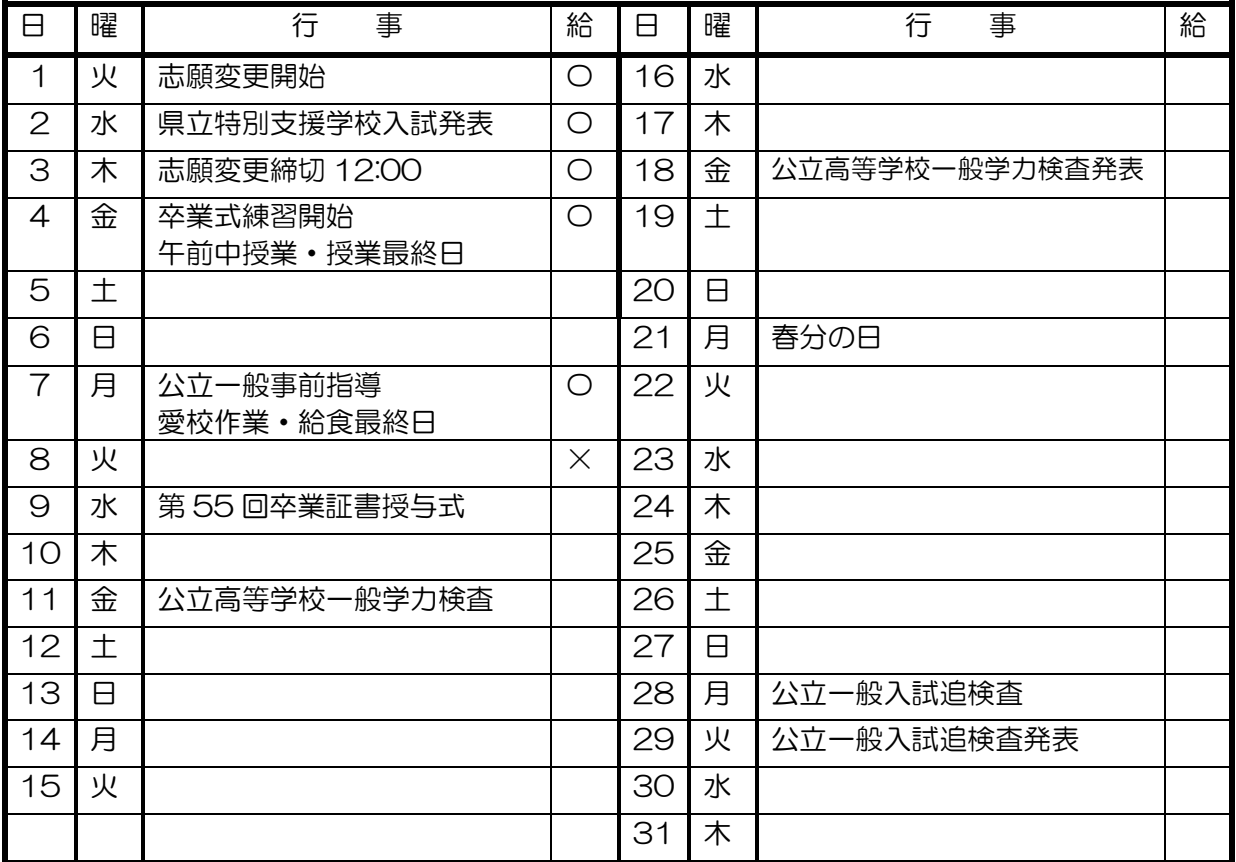

### お知らせ

Chromebook の使用は2月末で終了予定です。 3 月初めにタブレットの初期化・タッチペンの回収などを行います。

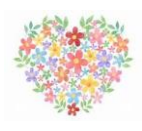

# やってみてください(時間の使い方)

学校のない日の1度は、試験当日と同じスケジュールで過ごしてみて下さい。起床時間か ら朝食、身支度、試験会場に向かったつもりで時間を見ます。受検と全く同じ時間割で過去 問を解いていきます。当日のイメージを自分の体に経験させるのです。(神戸新聞より)

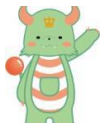

#### 進路情報

#### 志願変更手続きの要領

- ※3月1日(火)兵庫県教育委員 HP や朝刊に、各高校の一般入試出願状況が発表されます。 出願状況をみて志願変更を行うことができます。複数志願校のある高校の出願数が定員を割 っていても、第2志望で入ってきますので安心はできません。
- ※必ず保護者で手続きを行って下さい。(教師は手続きできませんが、書類作成は中学校でお手 伝い致します。)志願変更は、1回しか行えません。
- ※必ず3月1日(火)~3月3日(木)12:00 までに下記の手続きを済ませて下さい。 遅れると受検できなくなります。
- ※受検票、黒のボールペン(フリクションペン不可)、印鑑(シャチハタ不可)を持参して下さ  $\mathfrak{b}$
- ※志願変更願用紙は中学校で用意しております。
- ※複数志願選抜校間の第1志望の変更はできません。複数志願校から単独選抜校の変更はでき ます。
- ※考査料は、県立高校→市立高校(現金 2,200 円)、市立高校→県立高校(県収入証紙 2,200 円)が必要。(定時制→全日制は差額 1,250 円分の県収入証紙が必要。)

期 間

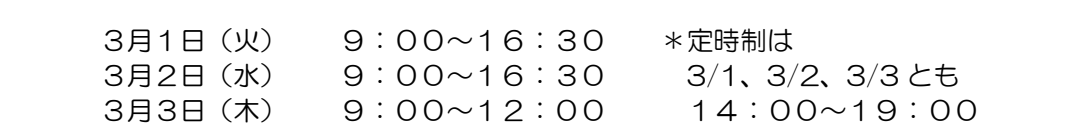

※使用する志願変更願に注意して下さい。(A~D の4種類あります。)

A 単独選抜→単独選抜(志願変更願 様式8の A) 〈例〉 ・龍野北(電気情報システム科)→相生産業(電気科) B 複数志願選抜→単独選抜(志願変更願 様式8の A) 〈例〉 ・佐用(普通科)→山崎(森と食科) C 出願した志願校内 単独選抜→複数志願選抜(志願変更願 様式8の A) ※第2志望校を志願することはできない。第1志望加算点(30点)を加点します。 〈例〉 ・佐用(家政科)→佐用(普通科) D 複数志願選抜の第2志望校の変更(志願変更願 様式8の B) 〈例〉 ・相生→上郡 ・無→相生 ・太子→無

#### ①まず、保護者は龍野東中学校職員室に来て、担任を呼んで下さい。

※事前に中学校に電話を頂けると助かります。(0791-62-1117)

☆学級担任が対応 志願変更用紙(甲・乙票)に記入します。

②先に出願した高校へ志願変更用紙(甲・乙票)と受検票を持っていきます。

☆先に出願した高校事務が対応 b ③志願変更先の高校へ②で受け取った書類(願書)と乙票を持っていきます。 先に出した出願書類(願書)と乙票をもらいます。

- ☆志願変更先の高校事務が対応。指示に従って下さい。 新しい受検票を受け取ります。 ④新しい受検番号を中学校に持ってきてください。 ☆中学校3年の先生が対応します。
- できれば、出願状況(受検者数)も教えてください。 これで終了です。 ※「D 複数志願選抜の第2志望校の変更」は、第1志望校で手続きをすれば終了です。 受検票は、手続き終了後、中学校に持ってきてください。

≪注意≫

- ★志願変更当日は、高校事務室は混雑します。時間に余裕を持って手続きをしてください。
- ★複数志願の第2志望校を書いた人は、第2志望校で合格した場合、必ず入学しなければな りません。